### **Norma APA**

#### **Forma de citar**

La Universidad Hemisferios adopta la norma académica APA, correspondiente a la American Psychological Association, en su sexta edición. Esta es de uso convencional en los centros de estudios de tercer y cuarto nivel a escala mundial y es la que se exige para publicaciones académicas. En tal sentido, este acápite como los siguientes plantean su correcto uso.

Se entiende como cita:

- a) A la frase textual entrecomillada que va dentro de un párrafo.
- b) Al párrafo textual sin comillas que va luego de otro párrafo.
- c) A la idea, la teoría o el argumento parafraseado, que en cualquiera de los casos permita sostener ideas o argumentos propios.

Citar autores y sus ideas es importante para el desarrollo de un trabajo académico porque remite al lector a fuentes de investigación conceptual o empírica.

Cuando se cita textualmente, se emplea siempre la frase o el párrafo citado entrecomillado. Si el texto es largo y se quiera acortar u omitir, se emplea paréntesis y puntos suspensivos (…) en el interior de la cita.

Igual criterio, cuando se añade en el interior de la cita alguna palabra que no corresponda al texto, se emplea corchete: [texto a añadirse].

#### **Forma de citar**

Se cita de la siguiente manera usando la norma APA, 6ta. edición: texto citado, paréntesis, apellido autor (coma), año (dos puntos) página (p.), cierre paréntesis:

Ejemplo general:

…faucibus metus nibh. Posuere in huiqt (Manovich, 2003, p. 57).

Según el ejemplo, la cita va dentro del texto. No se emplea pie de página.

Veamos algunos ejemplos aplicados:

#### *Cita textual dentro de un párrafo*

El texto citado va entrecomillas seguido de la referencia de cita y punto seguido (o coma, según el caso.

Fames vehicula, felis lorem potenti. Vitae amet eget. Id ipsum, egestas quis, nonummy nunc aptent: "Consequat lacinia, tortor neque at. Vestibulum lorem, convallis ante viverra, euismod nec ipsum" (Lukius, 2010, p. 36). Ac leo imperdiet, et risus sed, nec wisi. Neque aliquam vestibulum, sit nulla, nunc aliquam aliquam. Penatibus sit sit. Illo molestie pellentesque, orci sed. Morbi nunc, vestibulum in, eu tincidunt. Habitasse in.

#### *Cita textual de un texto online dentro de un párrafo*

El texto citado va entrecomillas seguido de la referencia de cita y punto seguido (o coma, según el caso. En este caso, al no haber página se reemplaza con la referencia del párrafo del texto citado online.

Fames vehicula, felis lorem potenti. Vitae amet eget. Id ipsum, egestas quis, nonummy nunc aptent: "Consequat lacinia, tortor neque at. Vestibulum lorem, convallis ante viverra, euismod nec ipsum" (Lukius, 2010, párr. 3). Ac leo imperdiet, et risus sed, nec wisi. Neque aliquam vestibulum, sit nulla, nunc aliquam aliquam. Penatibus sit sit. Illo molestie pellentesque, orci sed. Morbi nunc, vestibulum in, eu tincidunt. Habitasse in.

### *Cita textual como párrafo o bloque independiente*

El texto citado va en bloque aparte sangrado, sin comillas. El punto se pone antes de la referencia de cita.

Lorem ipsum dolor sit amet, neque id magna, aliquam justo condimentum. Montes volutpat, parturient neque ut. Varius ut, neque sem. Sit felis tempor, scelerisque nam. Suscipit risus, vestibulum ac, proin ipsum arcu. Elementum integer amet, mauris dolor. Sed odio eget, dolor sed donec. Quisque accumsan:

Fames vehicula, felis lorem potenti. Vitae amet eget. Id ipsum, egestas quis, nonummy nunc aptent. Consequat lacinia, tortor neque at. Vestibulum lorem, convallis ante viverra, euismod nec ipsum. Ac leo imperdiet, et risus sed, nec wisi. Neque aliquam vestibulum, sit nulla, nunc aliquam aliquam. Penatibus sit sit. Illo molestie pellentesque, orci sed. Morbi nunc, vestibulum in, eu tincidunt. Habitasse in. (Buan, 2001, p. 56)

#### *Cita textual como párrafo o bloque independiente de un texto online*

El texto citado va en bloque aparte sangrado, sin comillas. El punto se pone antes de la referencia de cita. En este caso, al no haber página se reemplaza con la referencia del párrafo del texto citado online.

Lorem ipsum dolor sit amet, neque id magna, aliquam justo condimentum. Montes volutpat, parturient neque ut. Varius ut, neque sem. Sit felis tempor, scelerisque nam. Suscipit risus, vestibulum ac, proin ipsum arcu. Elementum integer amet, mauris dolor. Sed odio eget, dolor sed donec. Quisque accumsan:

Fames vehicula, felis lorem potenti. Vitae amet eget. Id ipsum, egestas quis, nonummy nunc aptent. Consequat lacinia, tortor neque at. Vestibulum lorem, convallis ante viverra, euismod nec ipsum. Ac leo imperdiet, et risus sed, nec wisi. Neque aliquam vestibulum, sit nulla, nunc aliquam aliquam. Penatibus sit sit. Illo molestie pellentesque, orci sed. Morbi nunc, vestibulum in, eu tincidunt. Habitasse in. (Ignatur, 2001, párr. 7)

#### *Cita parafraseada*

Al texto parafraseado le sigue la referencia de cita y la página (o el párrafo si es una cita de un texto de internet).

Tincidunt vestibulum, faucibus metus nibh. Posuere in. Diam pellentesque fusce. Sit sem fringilla. Cras commodo, nulla orci facilisis (Orbisi, 1999, p. 78). Quam vitae. Molestie pede, ut nibh. Nec sodales mollis. Gravida nec duis, duis nulla morbi, in ac. Et purus, interdum dui, praesent mattis. Praesent venenatis, eleifend fringilla tincidunt. Nunc erat.

### *Cita de una idea general contenida en un libro*

Al texto citado le sigue la referencia de cita.

Dictum tristique malesuada. Libero eu ornare. Imperdiet arcu. Placerat nam justo, sed justo, non aenean nulla nisl magnis porta (Pomphed, 2003). Mauris donec ut. Posuere nec nibh. Tempus cras nulla.

#### *Cita de más de dos autores*

Considérese la siguiente tabla para comprender la forma de citar más de un autor, en este caso, dos autores o más; obra colectiva; obra corporativa:

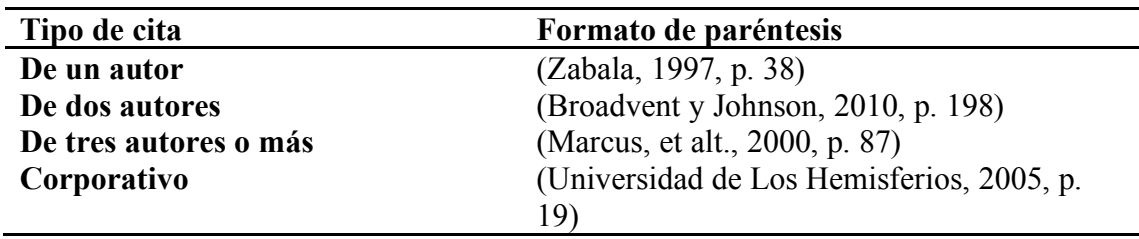

#### *Cita de textos publicados en un mismo año*

Se suele encontrar casos de textos de autores publicados en un mismo año. Para el caso, se emplea el siguiente criterio: texto citado, paréntesis, apellido autor (coma), año (letra del alfabeto) (dos puntos) página (p.), cierre paréntesis:

Ejemplo general:

#### …tempor pharetra, placerat ac fringilla (Perrone, 2000a, p. 98).

Se supone que, si hay otra cita del mismo autor con otra publicación en el mismo año, corresponderá la siguiente letra del alfabeto luego del año. Ej: …a aliquam, et interdum (Perrone, 2000b, p. 37).

#### *Cita a un autor citado por otro autor*

Se suele también encontrar casos de autores que se desean citar pero que están citados en los textos que se tiene a mano. Para el caso, se sigue el siguiente criterio: texto citado, paréntesis, nombre y apellido autor citado por apellido autor (coma), año (dos puntos) página (p.), cierre paréntesis:

Ejemplo general:

…consequat lacinia, tortor neque at. Vestibulum lorem, convallis ante viverra, euismod nec (Vicente Verdú cit. por Contreras, 2001, p. 38).

#### **Empleo adecuado de las citas**

Los criterios anteriores son los más comunes cuando se cita. Se aplica tanto para citar autores y textos de libros, revistas, artículos científicos, artículos periodísticos, obras como cintas o películas, entrevistas, patentes, textos digitales o electrónicos procedentes de discos compactos multimedia, internet o correo electrónico.

Para facilitar el proceso, se debe estar familiarizado con el módulo de Word: "Referencias" (en Word para Mac y PC). En dicho módulo existe una botón y caja de diálogo para la inscripción, mientras se escribe, de las citas y su gestión en formato APA.

#### **Nota al pie**

En APA, 6ta. edición, las notas al pie o citas al pie de página no se emplean. Las citas al pie solo servirán para ampliar alguna idea o referenciar algunos otros datos que no se quieren colocar en el cuerpo del texto que se escribe. Dichas citas al pie se hacen con espacio simple.

#### **Bibliografía**

La bibliografía siempre va al final de todo documento académico. Sin embargo, se usará el nominativo "Referencias" en lugar de "Bibliografía".

Las Referencias en formato APA, 6ta. edición, sigue el siguiente criterio general: Apellido autor (coma), inicial nombre (punto), año (entre paréntesis), (punto), Título obra (cursiva), (punto), ciudad de publicación (dos puntos), editorial (punto).

Ejemplo general:

Es importante considerar en la bibliografía datos más completos que el ejemplo general. Es el caso de indicar, si cabe, el número de edición –para el caso, no es necesario indicar si es una primera edición; solo si es 2da. en adelante–; el o los traductores –para el caso de libros en otro idioma cuyas versiones usadas sean en castellano–, etc.

A continuación, se indica casos de referencia bibliográfica con estas indicaciones:

## *Caso referencia bibliográfica de libro de un solo autor*

Augé, M. (1996). *El sentido de los otros: actualidad de la antropología* (C. Lacalle & J. L. Fecé, trads.). Barcelona: Paidós.

### *Caso referencia bibliográfica de libro de dos autores*

Lakoff, G., & Johnson, M. (2001). *Metáforas de la vida cotidiana* (5a.; C. González Marín, trad.). Madrid: Cátedra.

## *Caso referencia bibliográfica de libro de tres o más autores*

Reginald, R., Burgess, M. A., & Menville, D. (2010). *Science Fiction and Fantasy Literature: A Cheklist, 1700-1974*. Detroit, Michigan: Gale Research Company y Book Tower.

## *Caso referencia bibliográfica de un texto de autor corporativo*

SICES. (2017). Proyecciones de población por edades simples [Página web]. Recuperado de Sistema Integrado de Conocimiento y Estadística Social - SICES website: http://www.conocimientosocial.gob.ec/pages/EstadisticaSocial/herramientas.jsf.

## *Caso referencia bibliográfica de sección de libro*

Verón, E. (1980). La semiosis social. En M. Monteforte Toledo (Ed.), *El discurso político* (pp. 145-165). México, D.F.: Nueva Imagen y UNAM.

## *Caso referencia bibliográfica de artículo de revista científica*

Karam, T. (2005). Una introducción al estudio del discurso y al análisis del discurso. *Global Media Journal México*, 2(3), 34-50. Recuperado de https://journals.tdl.org/gmjei/index.php/GMJ\_EI/article/view/129.

## *Caso referencia bibliográfica de artículo de revista de divulgación*

Chimal, A. (2011, diciembre). Sobre 83 novelas. *Revista.unam.mx, Revista Digital Universitaria*, 12(12), 1-11. Recuperado de http://www.revista.unam.mx/vol.12/num12/art123/index.html.

## *Caso referencia bibliográfica de artículo de periódico*

Agencia EFE. (2018, febrero 7). Ecuador cuestiona el pedido de la CIDH de medidas provisionales tras consulta. *El Comercio*. Recuperado de http://www.elcomercio.com/actualidad/ecuador-cuestiona-cidh-cpccs-consulta.html.

## *Caso referencia bibliográfica de acta de conferencia*

Servian, J. (2011). Dos contrautopías latinoamericanas del siglo XX como indagación sobre el relato de sus naciones. *X Jornadas Nacionales de Literatura Comparada*, 2-7. Recuperado de la contrado de la contrado de la contrado de la contrado de la contrado de la contrado de la contrado de la contrado de la contrado de la contrado de la contrado de la contrado de la contrado de la contrado d

http://www.memoria.fahce.unlp.edu.ar/trab\_eventos/ev.2457/ev.2457.pdf.

# *Caso referencia bibliográfica de informe*

Roncero, F., & Mancebo, J. (2004). *Inmigración, emigración y cine* (pp. 1-58) [Informe de investigación]. Recuperado de Universidad de Castilla La Mancha website: http://www.uclm.es/profesorado/juanmancebo/descarga/publicaciones/Imnigraci%C3% B3n,%20emigraci%C3%B3n%20y%20cine%20bueno.pdf.

## *Caso referencia bibliográfica de sitio web*

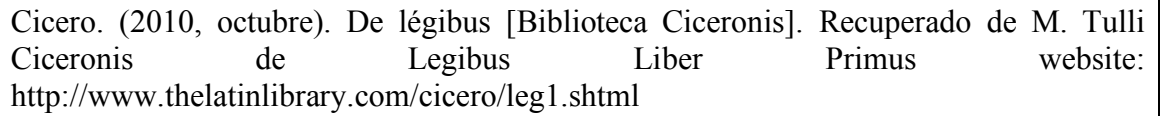

## *Caso referencia bibliográfica de documento de sitio web*

Asamblea Constituyente. (2008). Constitución de la República del Ecuador. Recuperado de http://www.asambleanacional.gov.ec/documentos/constitucion\_de\_bolsillo.pdf

## *Caso referencia bibliográfica de formato electrónico*

Biblioteca Médica Digital (2000, abril) (CD-ROM). Buenos Aires: TeleSalud, 2000, 1 de junio.

## *Caso referencia bibliográfica de gráficos o pinturas*

Larraz. Topkapi. *Larraz, treinta años de trabajo: obra sobre papel.* Centro Cultural Metropolitano y Alcaldía Metropolitana de Quito, Quito.

## *Caso referencia bibliográfica de grabación de sonido*

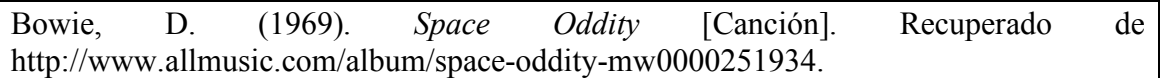

# *Caso referencia bibliográfica de registro de función teatral*

Shakespeare, W. (23 de junio de 2007). *Romeo y Julieta.* (J. Lenton, Dirección, St. Paul's College Secondary School, Intérprete) Auditorio del St. Paul's College Secondary School, Dublin, Irlanda.

## *Caso referencia bibliográfica de película*

Mieles, F. (2010). *Prometeo deportado* [Drama, Film]. Recuperado de http://www.imdb.com/title/tt1522250/?ref =fn\_al\_tt\_1.

## *Caso referencia bibliográfica de registro de entrevista*

Castillo, N. (20 de mayo de 2011). Entrevista sobre sistemas de producción en la mediana industria. (J. P. Mena, Entrevistador)

## *Caso referencia bibliográfica de caso judicial*

Defensa del caso de J.J. Victoriano, DJ-023-2011/14 (Tribunal Contencioso de lo Civil 2 de mayo de 2008).

## **Forma de escribir números, porcentajes y moneda**

Se escriben los números dentro de un texto en los siguientes casos:

a) años (ej.: 2011, o 430 a.C.);

b) cifras (ej.: 34…).

No se usan números cuando se dice, por ejemplo: "en sus siete años…", "tres personas fueron las imputadas…", "fue escogido entre diez casos…". Por lo tanto, no se usan los números si no se trata de cifras.

En el caso de cifras, en los millares se emplea punto: 500.456.

En el caso de millones, se emplea comilla simple: 7'087.899.

En el caso de decimales se emplea coma: 3,56.

La hora se cita así:  $10.11$  a m.

Respecto a los porcentajes, se emplea el signo %.

La moneda, en el caso ecuatoriano, es el dólar. Se escribe: US\$ 10.

#### **Mayúsculas**

Las mayúsculas también se tildan, de acuerdo a las normas de la Real Academia de la Lengua.

#### **Acrónimos**

Se entiende como acrónimo a las siglas de instituciones o frases que aluden a instituciones. Entre letras del acrónimo o siglas no se ponen puntos. Ej: ONU, NNUU, MERCOSUR, UE, UDLH, etc.

Cuando se hace referencia en forma plural a algún acrónimo, se debe escribir correctamente como sigue.

El acrónimo de nuevas tecnologías de la información y comunicación es: NTIC. Se escribe en plural: las NTIC.

El acrónimo de tecnologías de la información y comunicación es: TIC. Se escribe en plural: las TIC.

El acrónimo de organización no gubernamental es: ONG. Se escribe en plural: las ONG.

El acrónimo de pequeña y mediana empresa es: PYME. Se escribe en plural: las PYME, etc.

Por lo tanto, los acrónimos no se pluralizan, poniendo ni apóstrofe, ni "s" al final.

#### **Uso de gráficos**

Las imágenes o gráficos deben estar centrados. Se sigue la siguiente regla: párrafo de texto, [espacio libre] imagen o gráfica, [espacio libre] y siguiente párrafo de texto.

Los gráficos se deben numerar y titular. Ej.: Figura 1. Pintura de Manet…; Gráfico 1. Curva de demanda…

#### **Tablas**

En formato APA, 6ta. edición, solo se emplean tablas. Se debe evitar el empleo de pasteles o gráficos de Excel. Estos solo se emplean cuando se hacen exposiciones del texto o de una ponencia en público. La Tesis de posgrado solo emplea tablas.

Las tablas tienen el siguiente formato:

#### Cuadro 6.

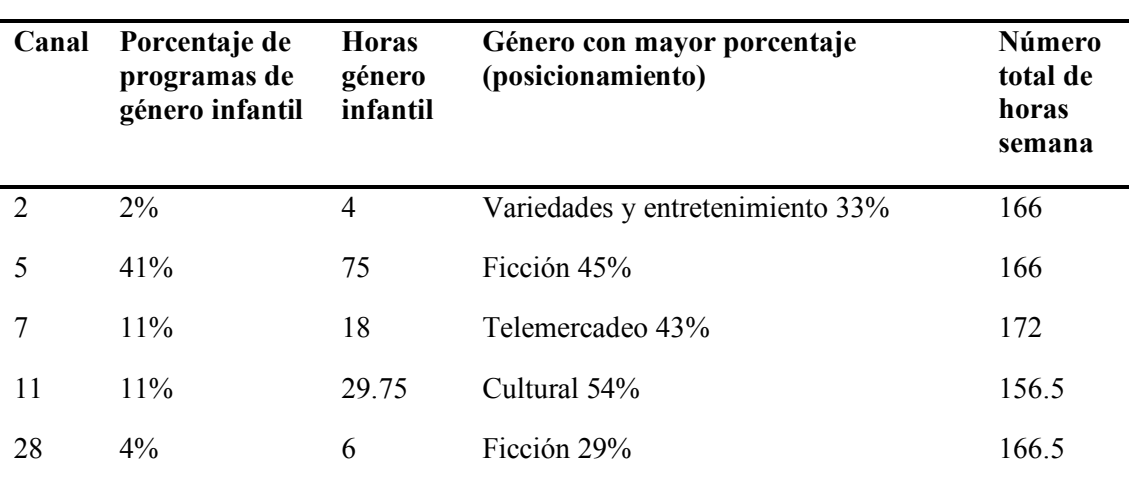

Tabla de oferta de contenidos del género infantil versus otros géneros

Fuente: Elaboración propia.

Toda tabla debe tener en el encabezado el número y luego el título. Ej.: Tabla 1. Consumo de bebidas en Ecuador…; Tabla 2…

#### **Copia o fraude**

Se comprende que todo trabajo académico, sus partes, las ideas contenidas respetan los derechos de autor. Esto implica que el investigador estudiante está obligado a escribir con criterio ético y con responsabilidad, citando correctamente, parafraseando y citando la idea como corresponde, argumentando sus ideas apoyado en referencias de diversos autores.

No se puede caer en la omisión del empleo de comillas, tampoco de citar empleando la norma APA, 6ta. edición, explicada hasta acá. Toda idea, frase o párrafo que no ha sido correctamente citado y referenciado se considera copia o fraude, situación que es observada por el Reglamento Académico de la Universidad de Los Hemisferios y las propias leyes de la República del Ecuador.

Se recomienda, en el anterior contexto, evitar la copia indiscriminada de textos, peor aún si estos provienen de internet. Puesto que en dicho entorno circulan textos muchas veces mal transcritos o adulterados, el tema de la copia o puede ser mucho más

problemático porque el investigador estudiante al reproducirlos puede seguir replicando posibles errores y caer doblemente en copia o fraude.